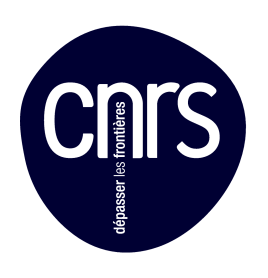

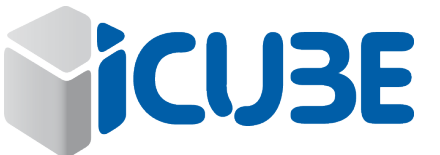

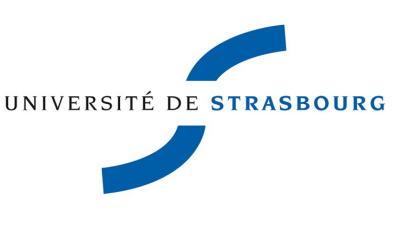

# Manuel de l'Utilisateur

# PHOTOLUMINESCENCE

### 1. **Les deux montages**

### 1.1. **Excitation UV à 355nm**

Le laser émet 2 longueurs d'onde :

- VERT à 532nm
- UV à 355nm

Le VERT est filtré avec FD1B puis FF01-355. Les caractéristiques de ces filtres sont dans le classeur bleu intitulé « Photoluminescence » et situé à proximité du montage.

L'émission de luminescence de l'échantillon est focalisée dans une fibre optique au moyen d'un miroir sphérique. Le filtre LP02-355 placé devant la fibre permet d'éliminer en partie la radiation laser à 355nm.

L'altitude de l'ascenseur est de 95mm. Les distance sample-MiroirSphérique et MiroirSphérique-fibre sont de 145mm.

Un tir sur papier Bristol à 18A 20kHz donne 11000 coups de fluorescence.

## Montage laser UV

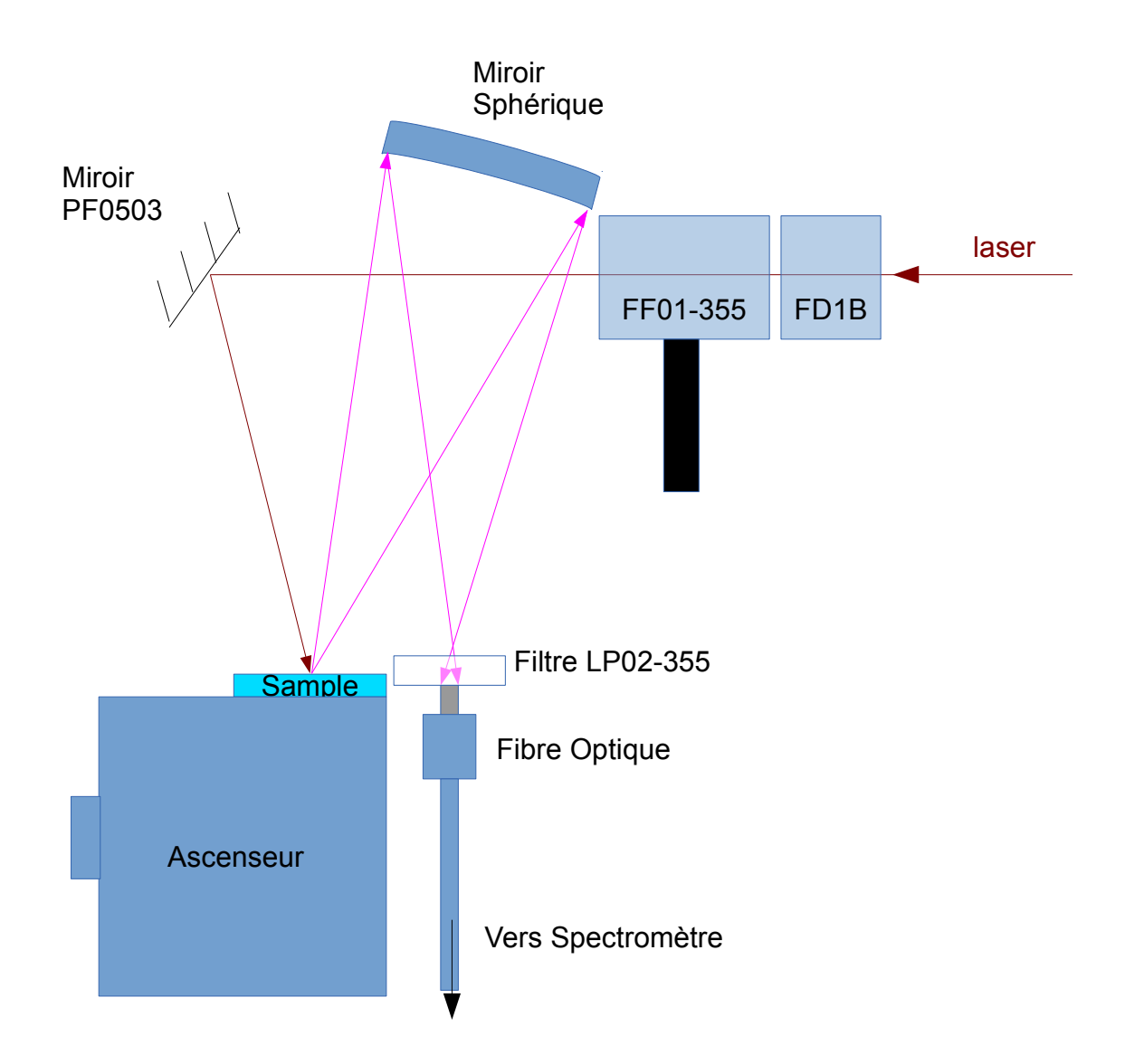

1.2. Excitation par laser VERT à 532nm

Le filtre FF01-532 est placé en sortie du laser pour éliminer la radiation à 355nm. Devant la fibre optique sont placés les filtres LP02-355 et BLP01-532.

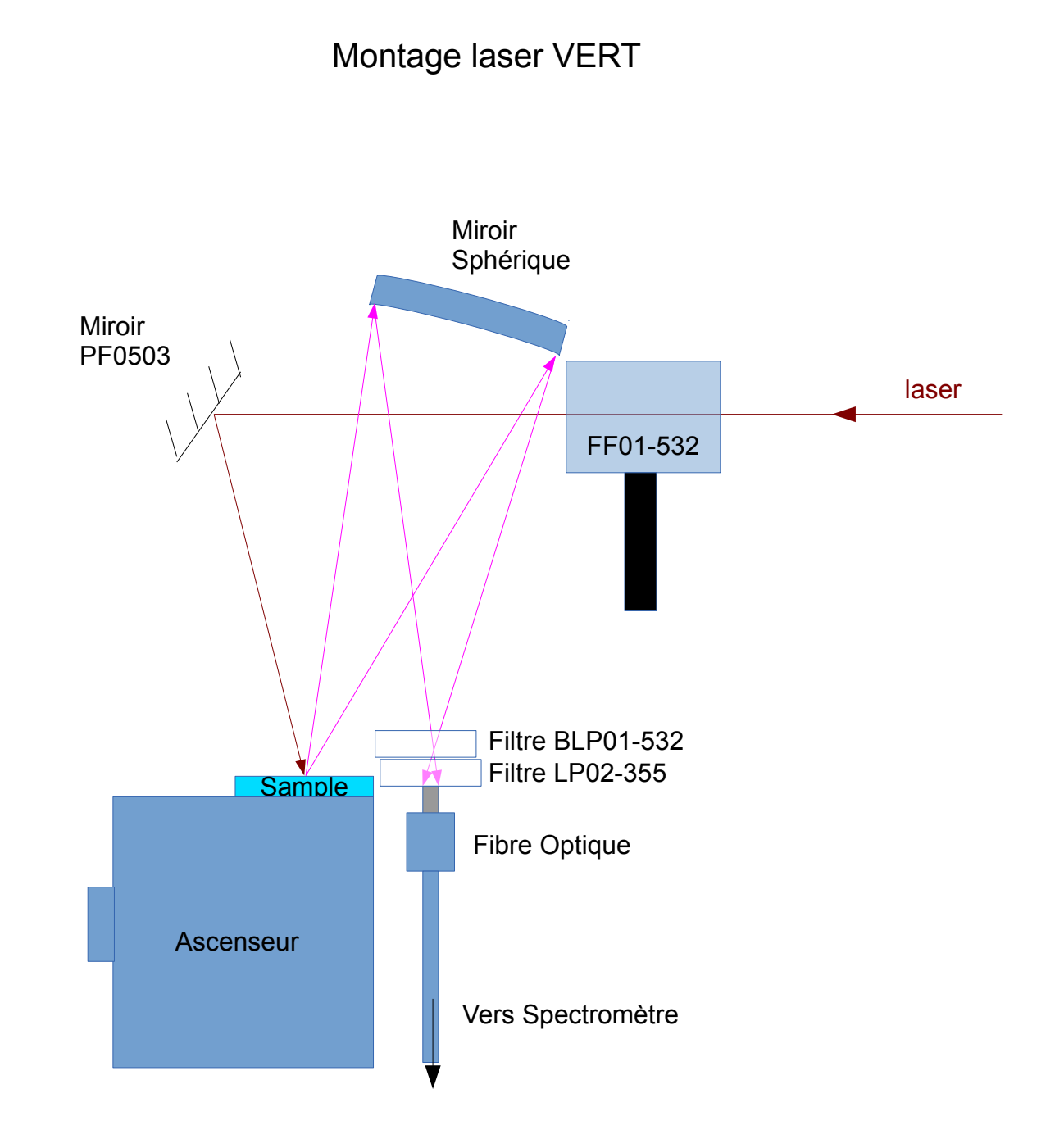

1.3. Passage UV→VERT (355nm→532nm)

Les déplacements de matériels, aimantations, vissages, doivent se faire DELICATEMENT. Il ne faut pas bousculer le moindre support optique.

- 1. Désaimanter et ôter le support des filtres FF01-355 et FD1B
- 2. pour y mettre à la place le filtre FF01-532 et son support. L'aimanter en position face au laser
- 3. Prendre dans la boite en plastique à compartiments étiquetée « Optiques pour PL» le filtre BLP01-532. Le visser devant la fibre optique sur le filetage du filtre LP02-355.
- 4. Dans le logiciel : onglet « laser » : choisir laser UV

#### 1.4. Passage VERT→UV(532nm→355nm )

Les déplacements de matériels, aimantations, vissages, doivent se faire DELICATEMENT. Il ne faut pas bousculer le moindre support optique.

- 1. Dévisser le filtre BLP01-532 et le ranger dans la boite en plastique à compartiments étiquetée « Optiques pour PL»
- 2. Remplacer le filtre FF01-532 et son support par les filtres FF01-355 et FD1B et leur support. L'aimanter.
- 3. Dans le logiciel : onglet « laser » : choisir laser VERT

## 2. Annexes

#### 2.1. Transmittances filtres

Divers filtres sont utilisables en complément.

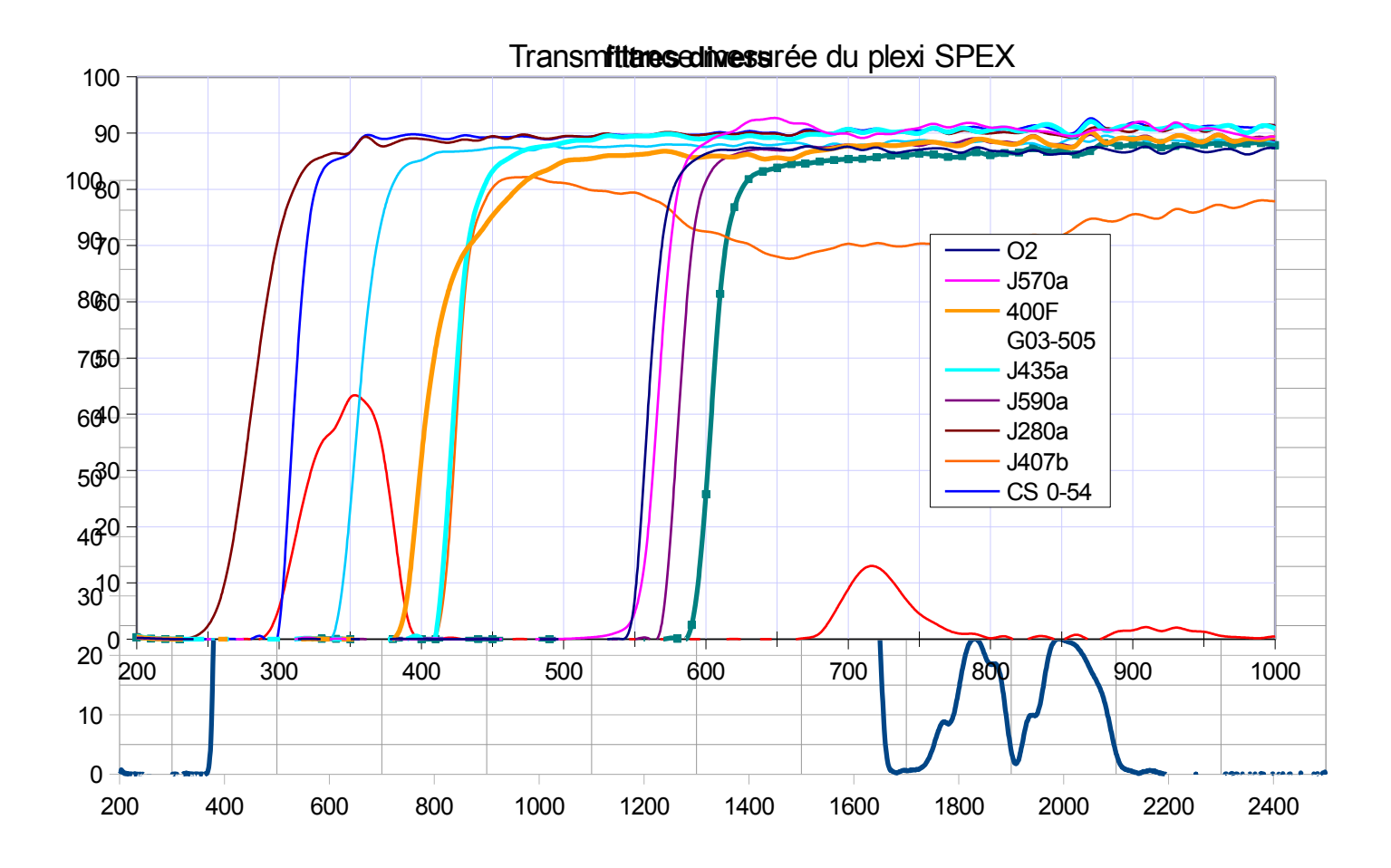

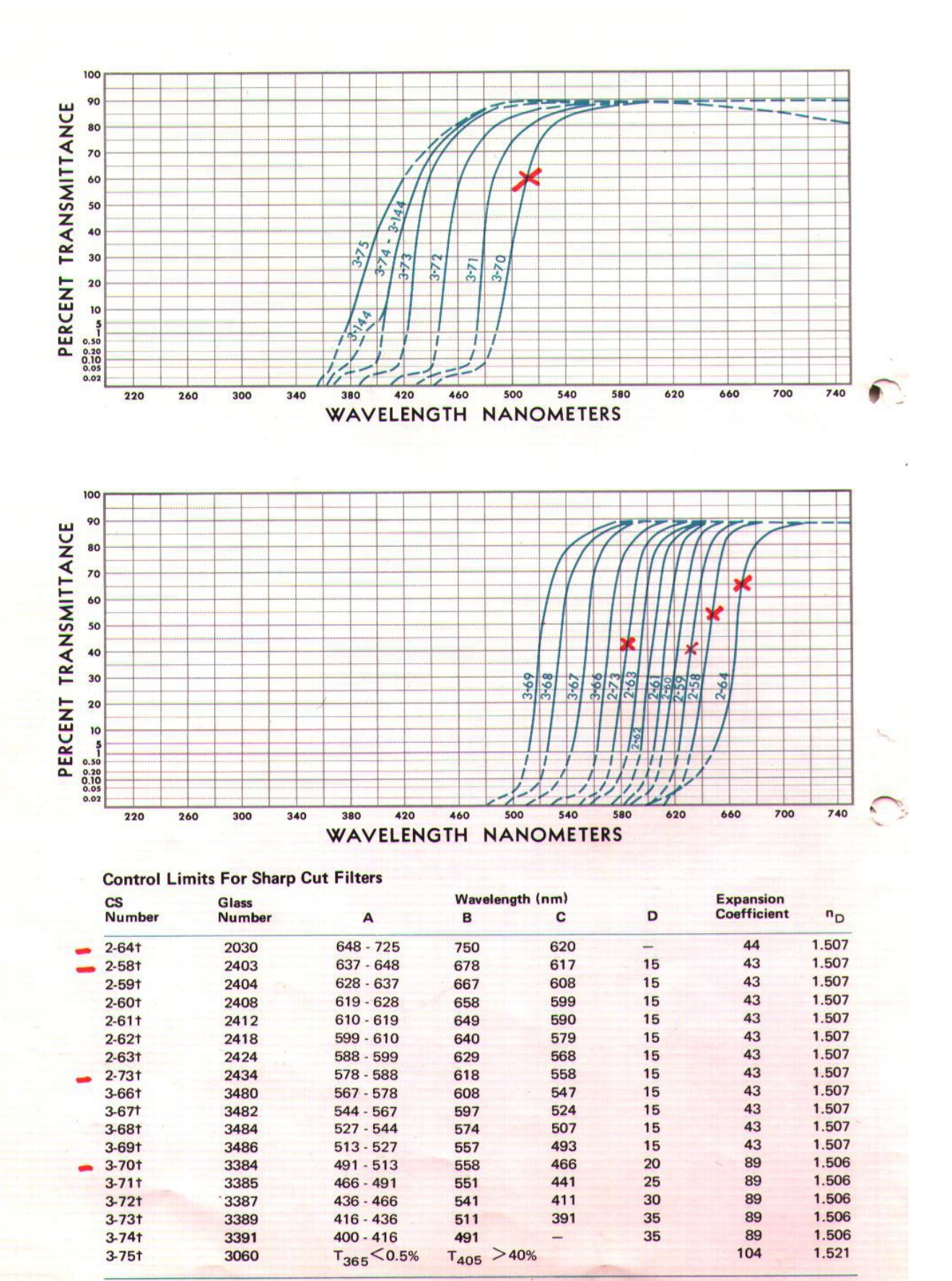